Ver. 2.13

Ver. 2.13

MC-1100W MC-1100WA MC-1200W DL-N 64 / DL-N 70

2009 1

1

 $1 - 1$ 1) Windows PC 2) CD-ROM/DVD-ROM 3) RSF --- RS-485 --- RS-232C  $1 - 2$ 

WINDOWS 2000 WINDOWS XP

 $1 - 3$ 

 $CD$ 

SETUP. EXE

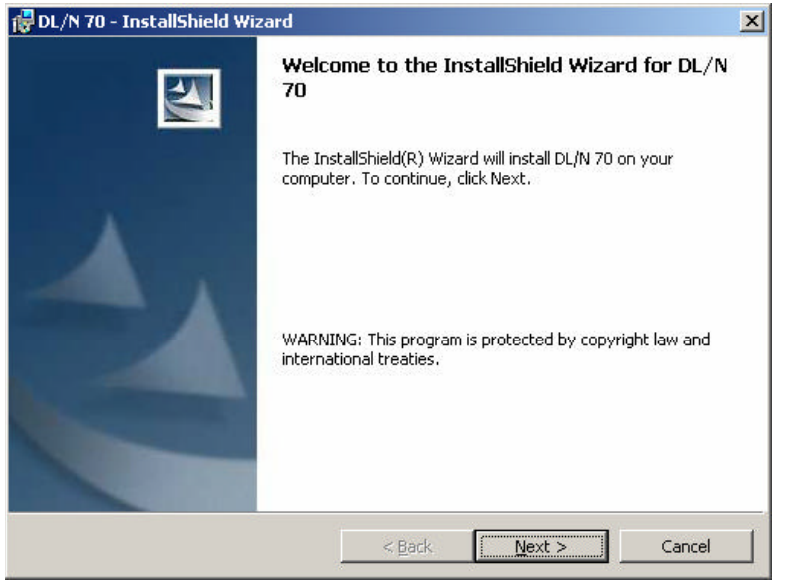

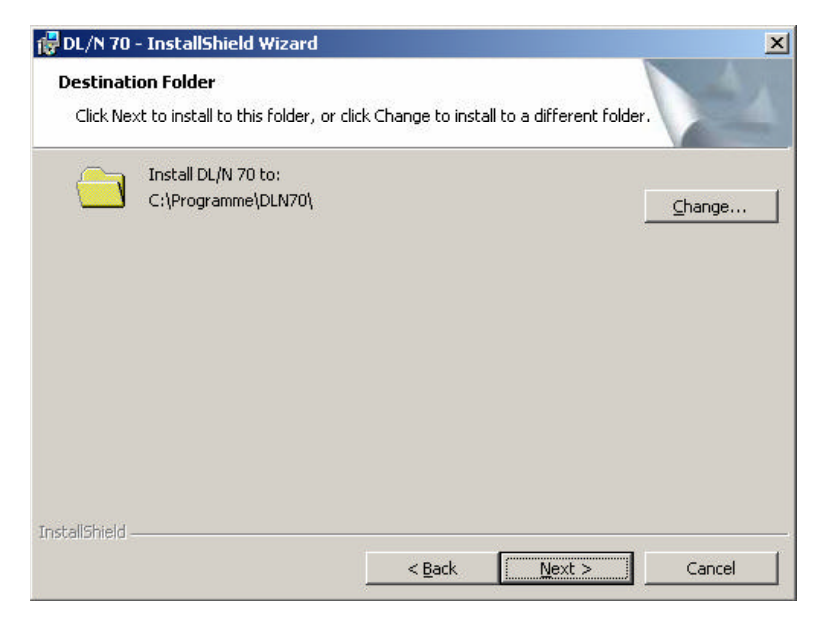

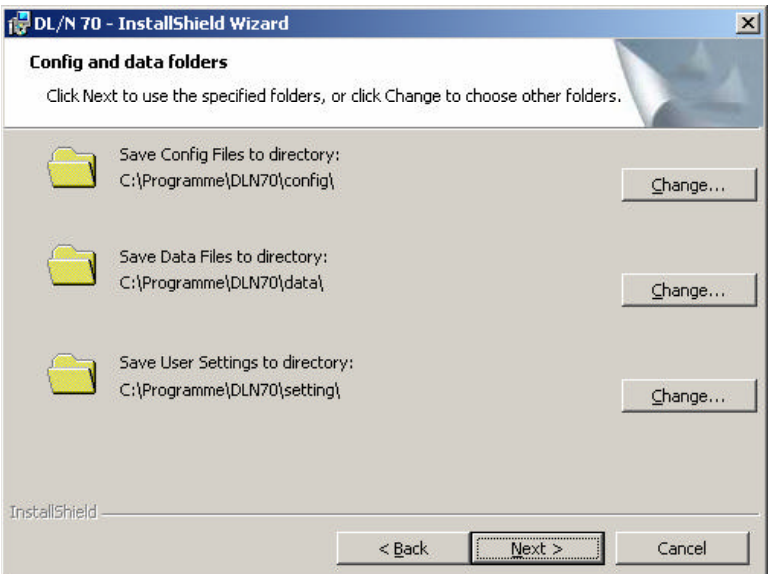

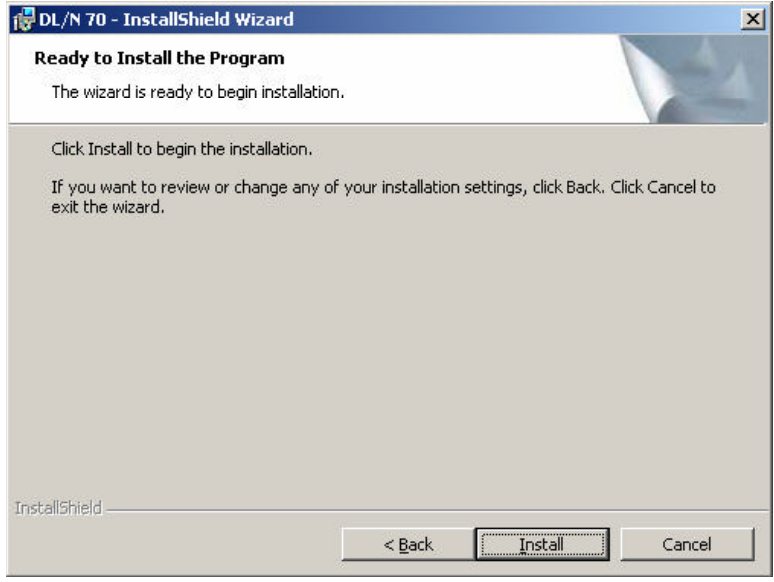

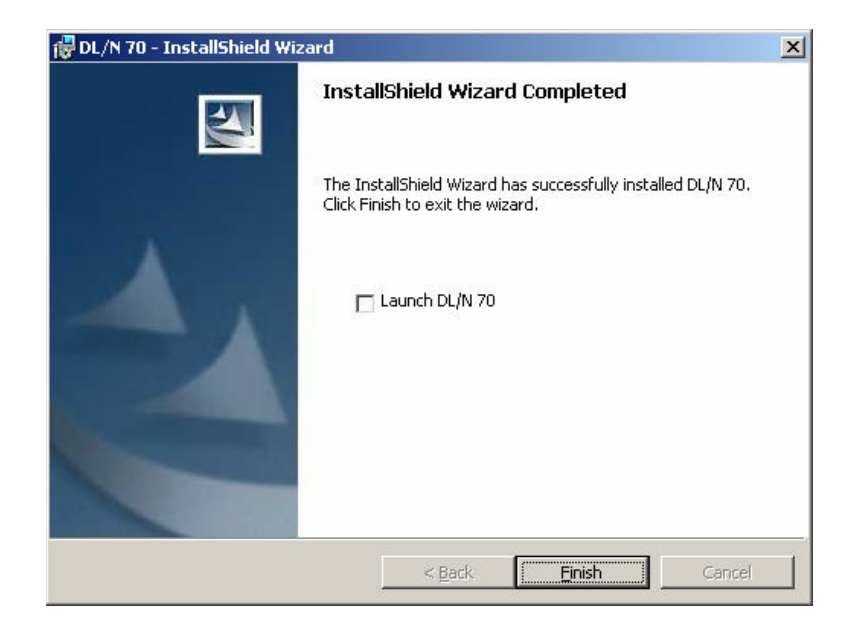

 $R$ SF  $R$ SF  $\frac{1}{\sqrt{2\pi}}$  $9$  RS-232C  $0$   $0$   $0$ 

 $2 \angle$ 

 $2 - 1$ 

 $W$ ndovs " $"$  " "  $"$  "DL-N\_GSM

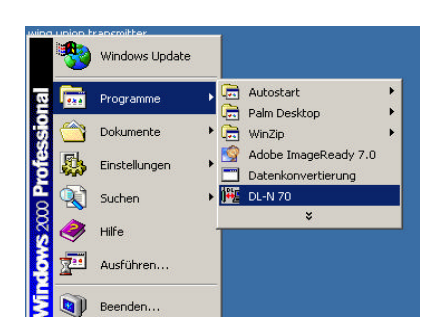

#### $2 - 2$

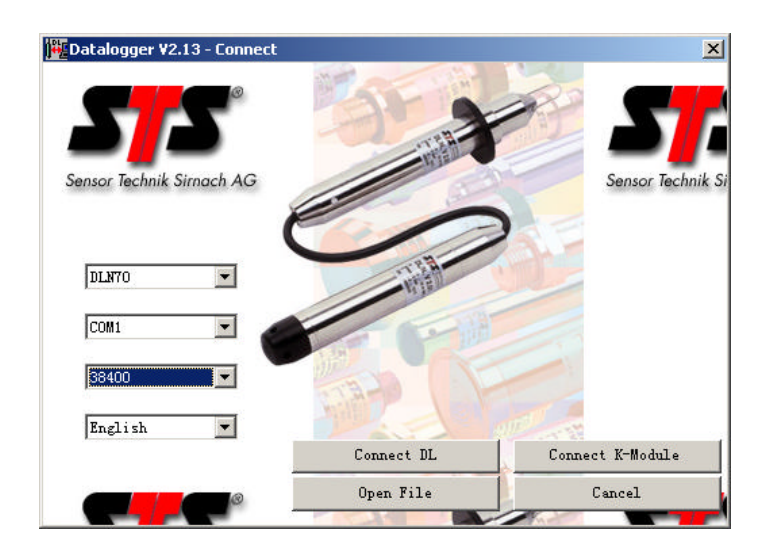

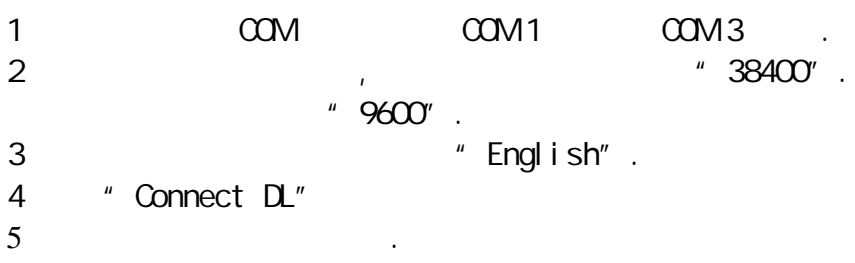

#### $2 - 4$

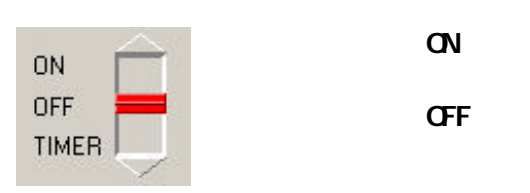

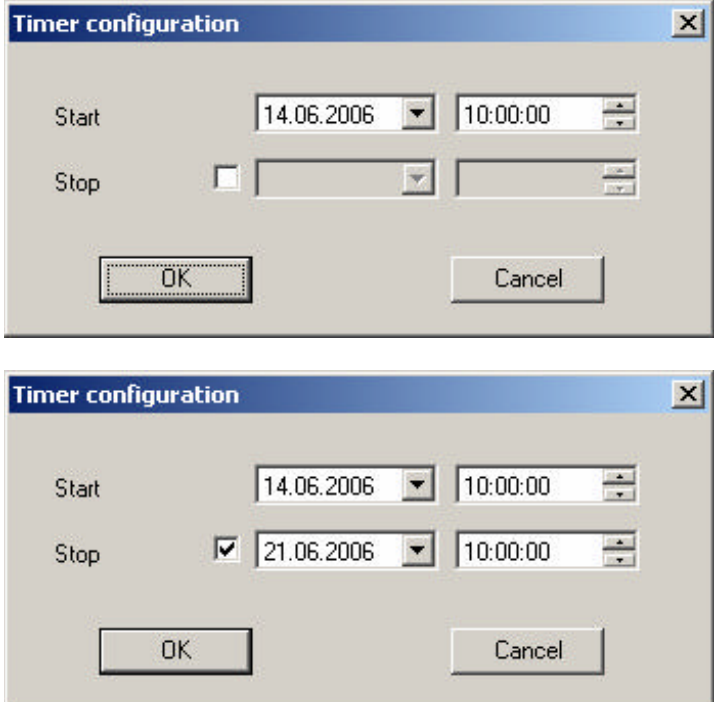

 $[2018]$ . /

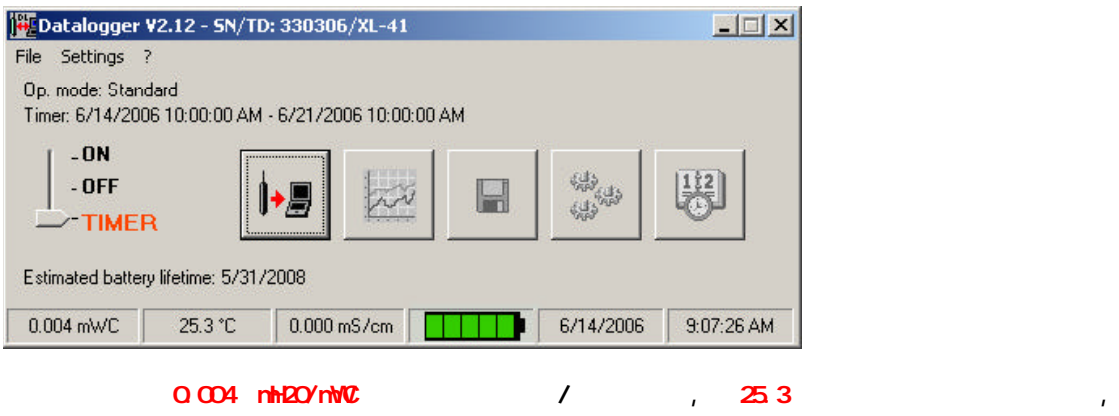

使用时以实际显示读数为准.

 $n = \frac{1}{\sqrt{1-\frac{1}{\sqrt{1-\frac$ 

## "TIMER"文字变红色,设置完成.

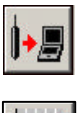

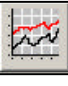

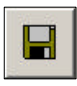

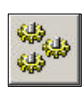

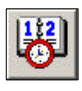

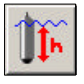

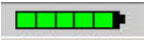

压力: 0.000 mH20

m H2O

Тепр: 24.9С

03.09.2003

 $13:29:10$ 

#### 3 设定

#### $3 - 1$

图

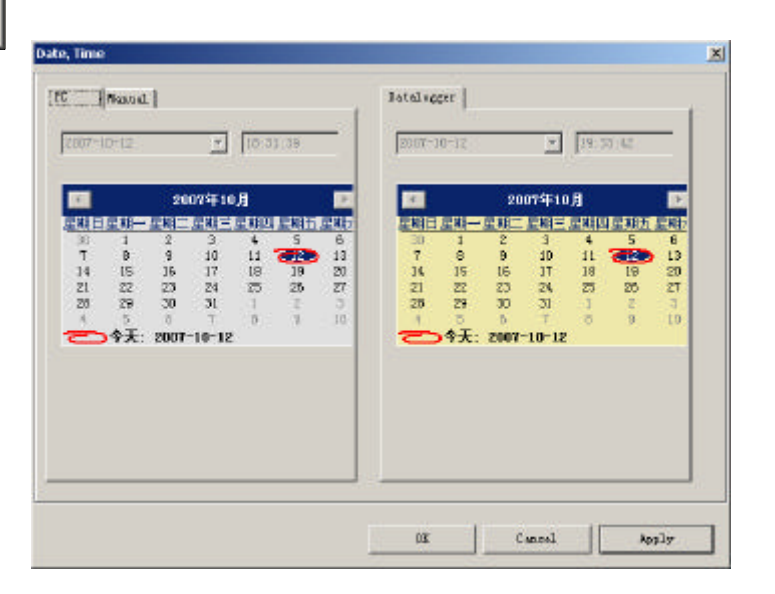

### [Apply]

[Cancel] n<br>[Nanual]

#### $3-2$

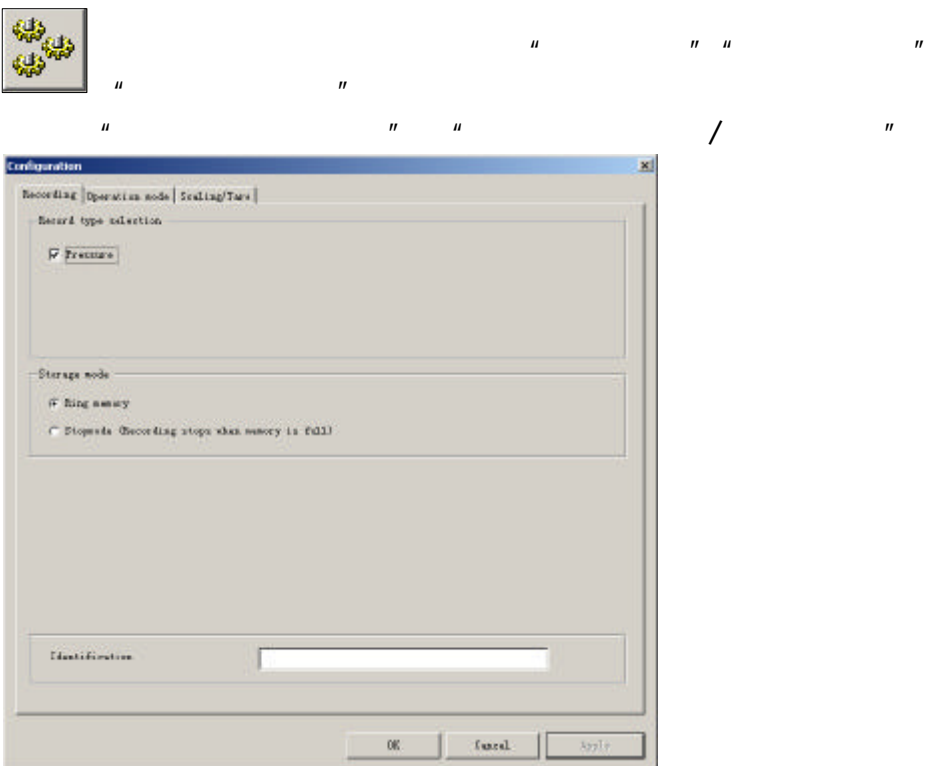

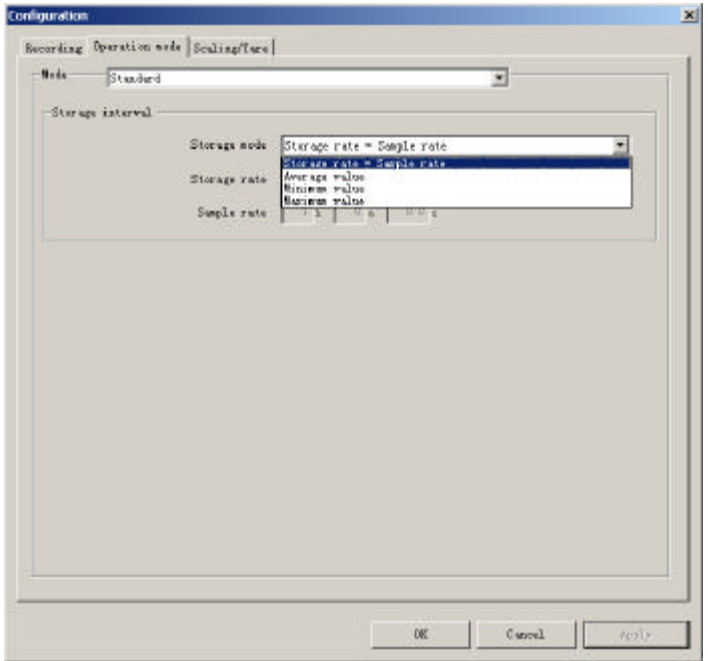

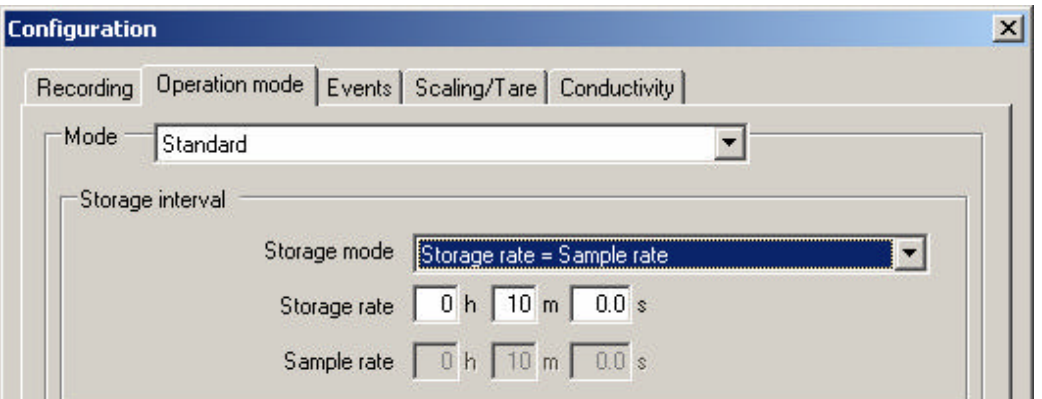

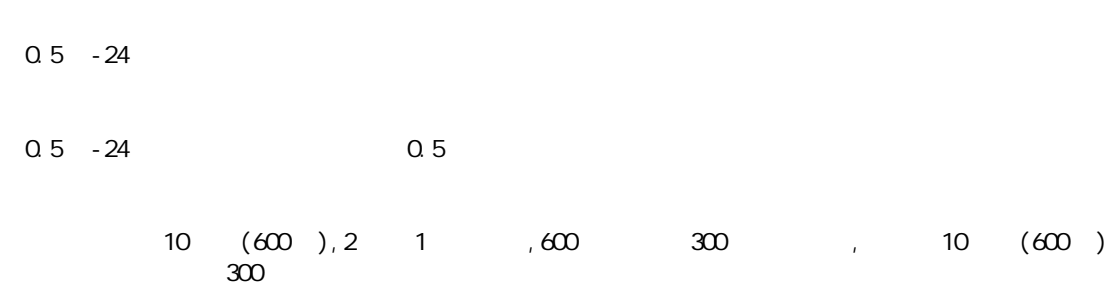

#### I dentification

#### $[Apply]$  $[$  Cancel  $]$

可以输入英文字 半角 或拼音或数字来设定数据文件名或者水文站名.

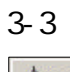

I۳

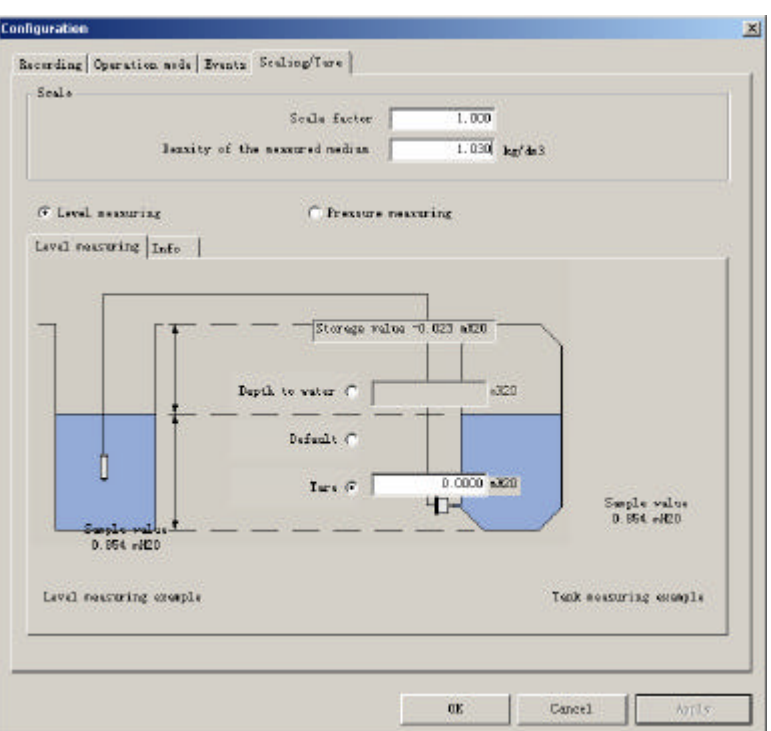

#### Depth to water

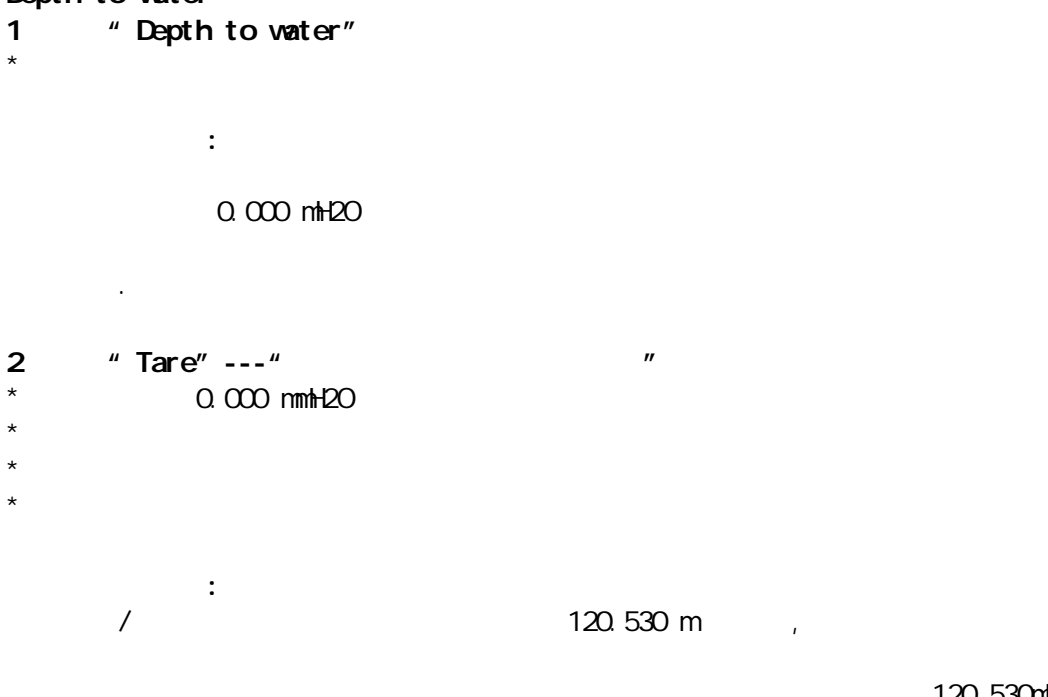

120.530mH2O

Apply

 $[$  Default $]$ 

 $[Apply]$ 

[Cancel]

"Pressere measuring" ---

 $\mathbb{R}^2$ :

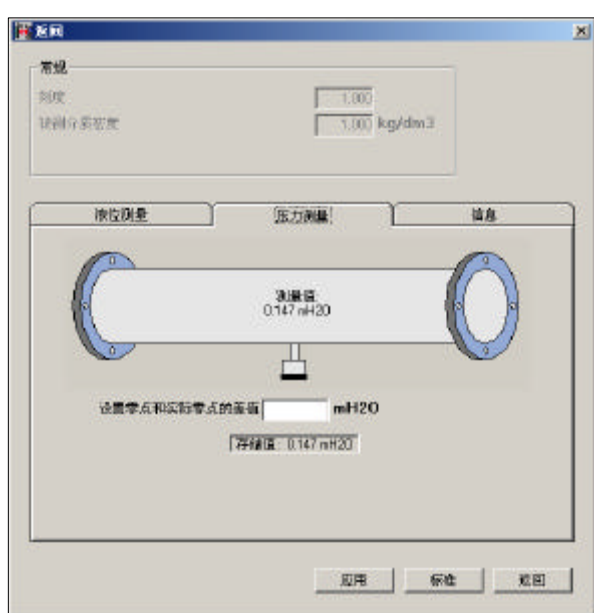

 $\mathcal{N}$ 

\* **Tare** 
$$
-\frac{4}{2}
$$

\n0  $\omega$  **nmh 20**

\n/\*

\n/\*

\n/\*

\n/\*

\n/\*

\n/\*

\n/\*

\n1.021<sup>u</sup> **\*/**

\n/\*

\n/\*

\n1.021 - 1.030Kg/dm<sup>3</sup>

\n/\*

\n/\*

\n1.000 - 2.000Kg/dm<sup>3</sup>

\n/\*

\n/\*

\n/\*

\n/\*

\n/\*

\n/\*

\n/\*

\n/\*

\n/\*

\n/\*

\n/\*

\n/\*

\n/\*

\n/\*

\n/\*

\n/\*

\n/\*

\n/\*

\n/\*

\n/\*

\n/\*

\n/\*

\n/\*

\n/\*

\n/\*

\n/\*

\n/\*

\n/\*

\n/\*

\n/\*

\n/\*

\n/\*

\n/\*

\n/\*

\n/\*

\n/\*

\n/\*

\n/\*

\n/\*

\n/\*

\n/\*

\n/\*

\n/\*

\n/\*

\n/\*

\n/\*

\n/\*

\n/\*

\n/\*

\n/\*

\n/\*

\n/\*

\n/\*

\n/\*

\n/\*

\n/\*

\n/\*

\n/\*

\n/\*

\n/\*

\n/\*

\n/\*

\n/\*

\n/\*

\n/\*

\n/\*

\n/\*

\n/\*

\n/\*

\n/\*

\n/\*

\n/\*

\n/\*

\n/\*

\n/\*

\n/\*

\n/\*

\n/\*

\n/\*

\n

# $\overline{\mathbf{F}}$

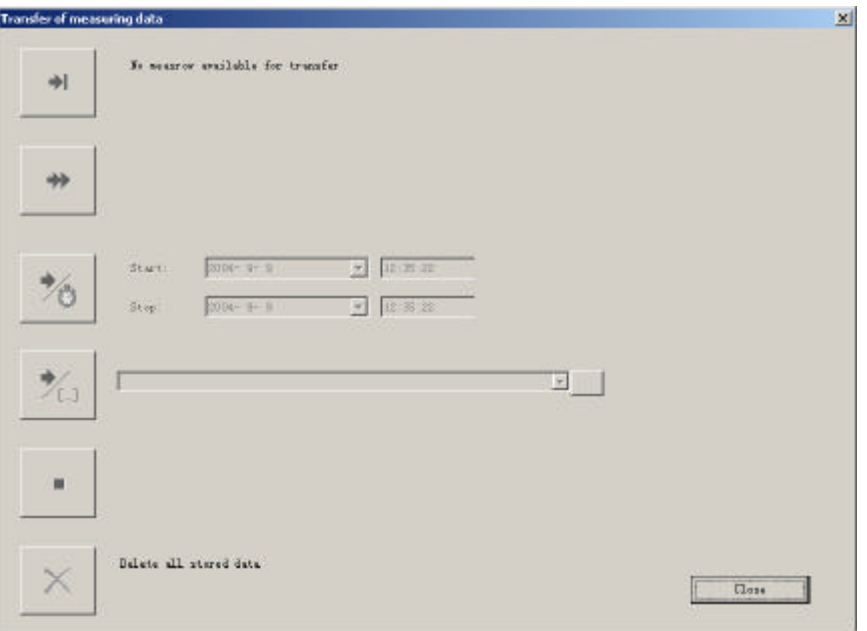

点击此按扭可以直接从水位计内存下载测量数据.

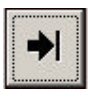

# $\blackleftrightarrow$

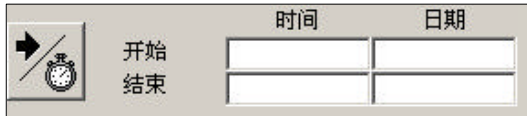

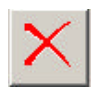

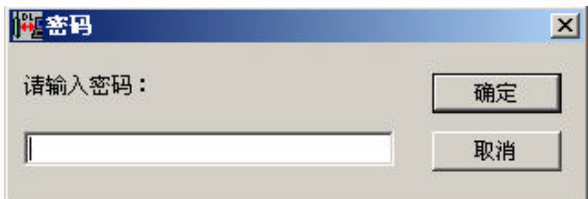

密码**:** 1234

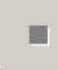

 $[0 \text{ } \infty]$ 

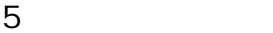

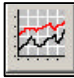

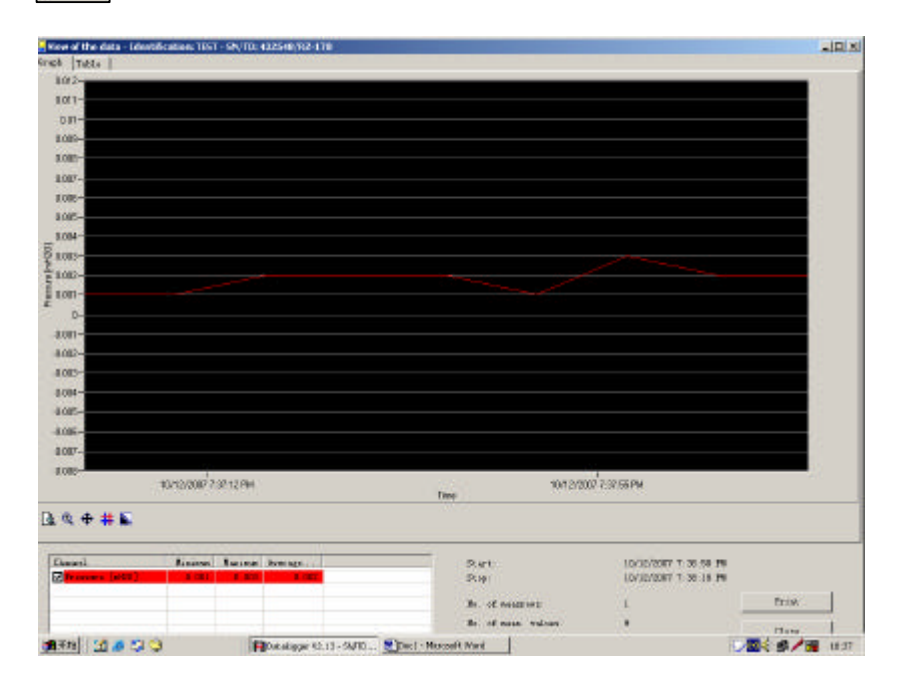

 $n = \frac{1}{\sqrt{1-\frac{1}{\sqrt{1-\frac$ 

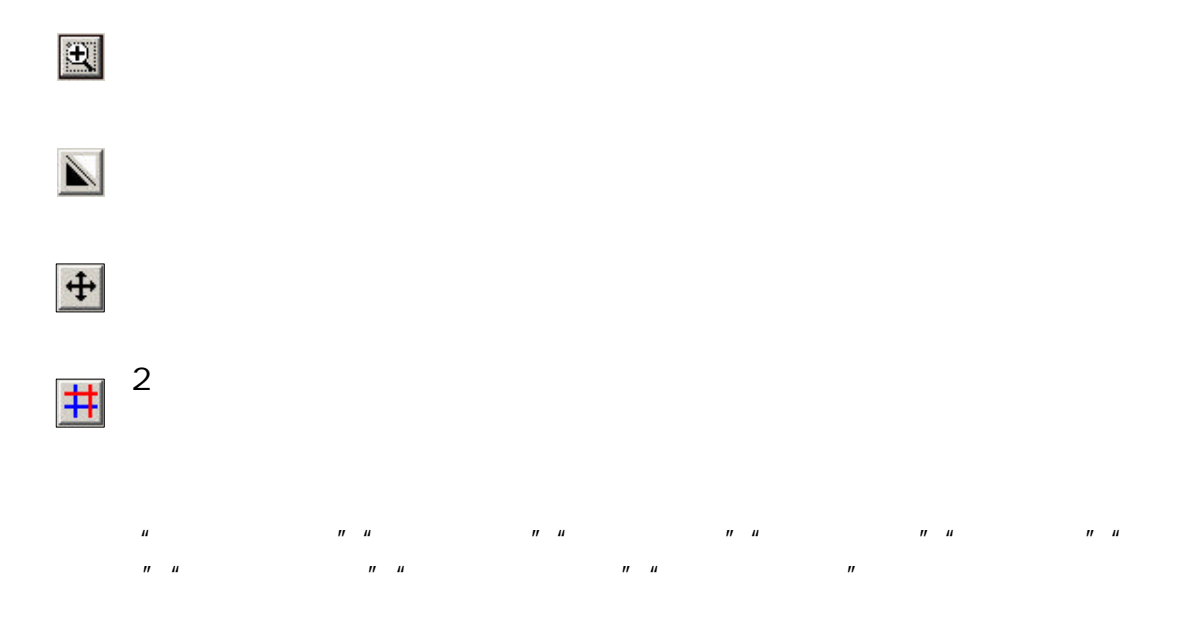

6 保存数据

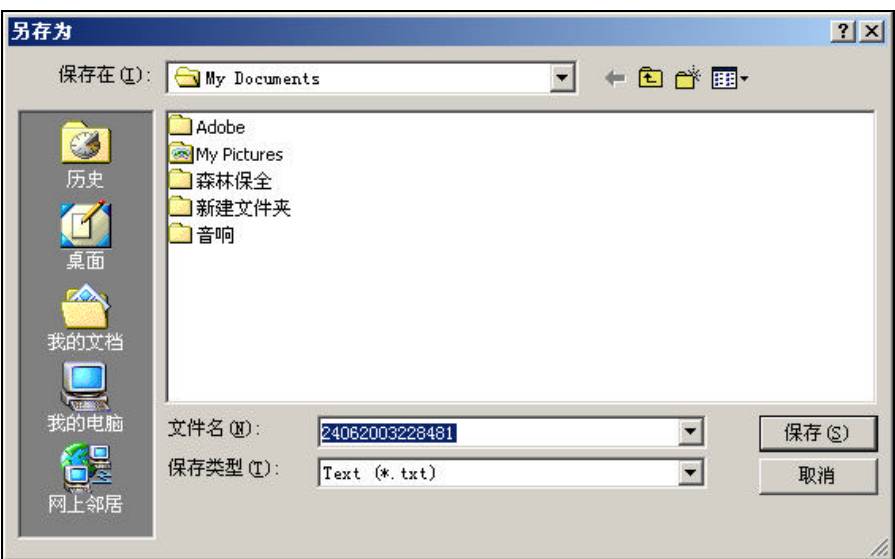

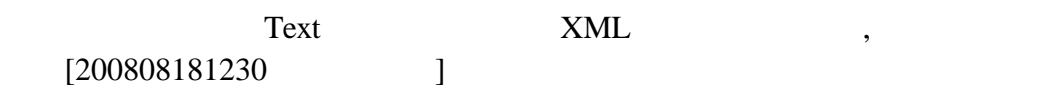

 $\overline{7}$ 

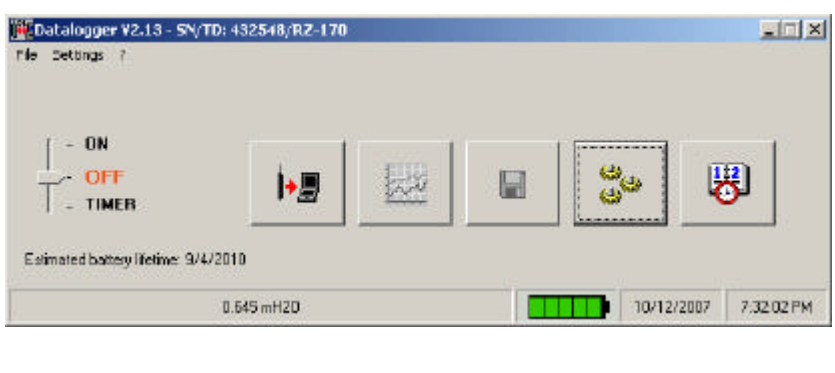

A  $\blacksquare$   $\blacksquare$ 

测量数据.

B **H**  $''$  **TI MER** 

8 注意事项 a  $\lambda$ 

 $\sim$  50  $\sim$   $\sim$ 

#### $60uA$  $3-5$ mA

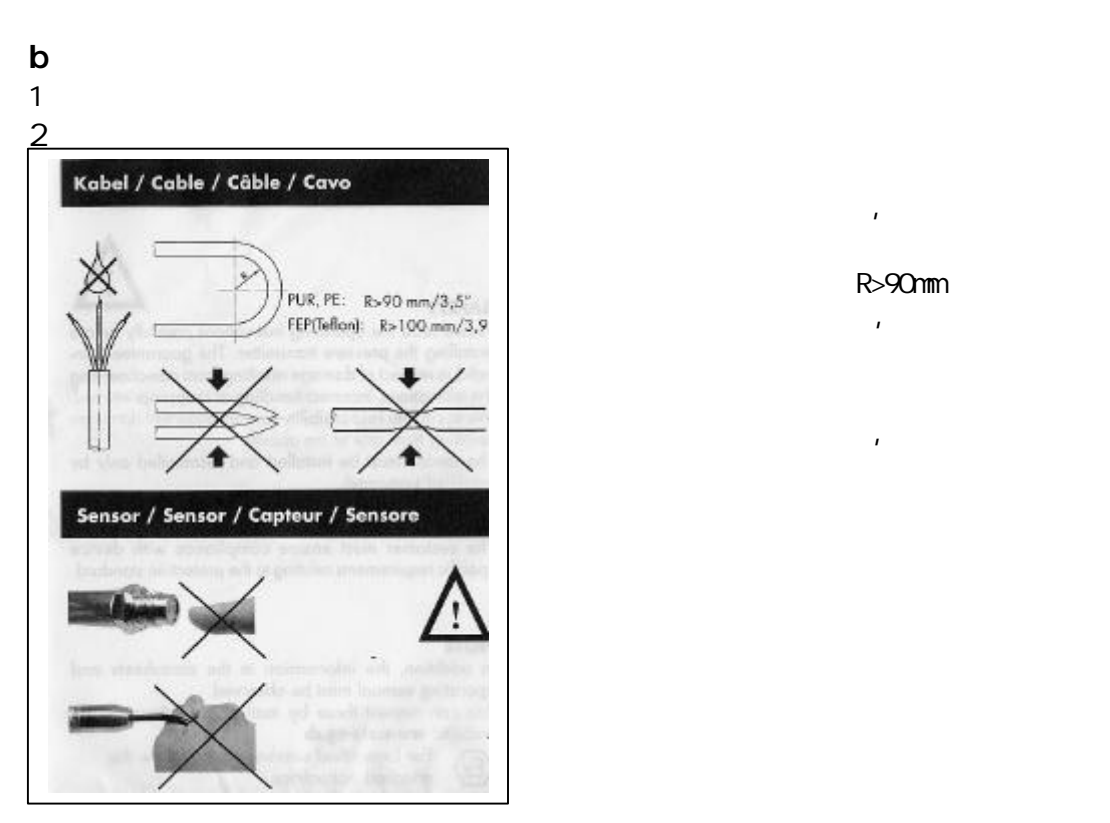

3

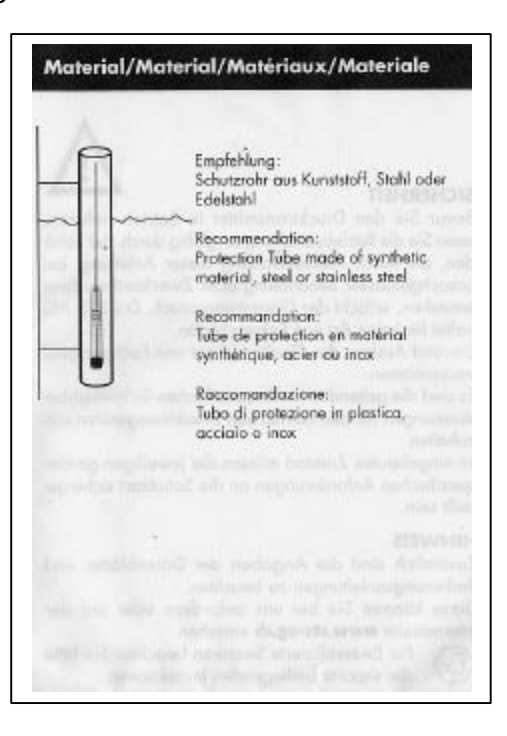

# $\mathbf{u}$

- R>90mm  $\mathbf{R}$
- $\mathbb{R}$

江湖河川等处安装的场合:

- 
- 
- 
- 
- 
- 所以应尽量用 PVC 硬塑料保护管加以保护 避免电缆破裂与损坏
- $8<sub>1</sub>$
- $\overline{9}$
- 
- $\sim$
- $\mathcal{L}$
- 

1

*,*  $*k*$ *,*  $*k*$ *,*  $*k*$ *,*  $*k*$ *,*  $*k*$ *,*  $*k*$ *,*  $*k*$ *,*  $*k*$ *,*  $*k*$ *,*  $*k*$ *,*  $*k*$ *,*  $*k*$ *,*  $*k*$ *,*  $*k*$ *,*  $*k*$ *,*  $*k*$ *,*  $*k*$ *,*  $*k*$ *,*  $*k*$ *,*  $*k*$ *,*  $*k*$ *,*  $*k*$ *,*  $*k*$ *,*  $*k*$